Installing Adobe Photoshop is relatively easy and can be done in a few simple steps. First, go to Adobe's website and select the version of Photoshop that you want to install. Once you have the download, open the file and follow the on-screen instructions. Once the installation is complete, you need to crack Adobe Photoshop. To do this, you need to download a crack for the version of Photoshop you want to use. Once you have the crack, open the file and follow the instructions on how to apply the crack. After the cracking process is complete, you can start using Adobe Photoshop. Be sure to back up your files since cracking software can be risky. With these simple steps, you can install and crack Adobe Photoshop.

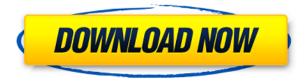

Once you've opened a document, Photoshop Elements is pretty intuitive. It's not overwhelming, and the steps are generally well-labeled. The method I used to create a layered file for a canvas is detailed here. The import tools are worth mentioning briefly. The "flattenable" Tool tabs at the top of the interface give you guick access to the three most common types of edges, which are detected automatically and added to the canvas when you drag the mouse across an image. You can also add artistic styles (also called brushes) to your image using the brush tool. These are a kind of special virtual paintbrush that follow the path you create by moving the mouse, and the tool automatically analyzes where you're working and groups things, then makes the main result easier to work with and edit. Though it's not a desktop operating system for photo editing, it's yet another reason why Photoshop also rules on the iPad Pro. Even at its \$5.99 price, Photoshop is only about \$100 cheaper than its high-end counterpart covering the same subject matter. Since most designers and artists already own an Apple iPad Pro and/or the Apple Pencil, they'd want to know if the Apple Pencil should be a part of the workflow. Another good reason is that the Apple Pencil has more functionality than any other stylus out there. For instance, you can pause, resume, and continue Apple Pencil drawing directly in Photoshop. But there's a difference between a stylus and a real pencil.

## Photoshop Download free Patch With Serial Key Torrent WIN + MAC 2022

What it Does: Using the Paint Bucket tool, you can paint on an image to fill it with a color or pattern. You can use it to quickly paint in backdrops for special effects, highlighter tool, and shapes. You can also paint on a flattened image as an alternative to painting on a 3D model in other software. **What it Does:** The Hand tool allows you to soften and shape areas of an image. This can be useful in creating transitions between shapes or in areas where you need to add more detail to certain areas. What it Does: The Eraser tool is mostly used to remove unwanted areas from an image. You can also use it to make quick adjustments to quickly cover up mistakes or make small changes. The Levels tool is great for creating a more friendly overall adjustment, while the Curves tool lets you adjust color for more accurate adjustments. The basic plan for Photoshop is about \$20 per month, and it's free to use for developers. If you want Photoshop to upload files to services like Dropbox or Google Drive or use geolocation features, this plan won't work for you. But the Creative Cloud plan, which costs \$20 per month, gets you those same features plus a free Dropbox account and Photoshop CC extensions. As you grab a photo on your phone or tablet, you may not have the resolution that you like. You may have hundreds or thousands of photos on your phone or tablet, and you may not want to send them, or even keep them, to a computer. You may want to edit them on your mobile device. e3d0a04c9c

## Download free PhotoshopPatch With Serial Key For Mac and Windows {{ Latest }} 2022

The best online image editing and image manipulation tools available let you apply a set of options to each image according to your liking—filter, batch edit, apply a special effect®—which means less time for manual work. Among the 100 Best Animation Tools list, Autodesk Flame is an easy-touse vector image content creation tool that makes it easy to create professional-looking, interactive images. It's very intuitive and can be used by non-experts. However, it's a bit more sophisticated than the other tools we reviewed. Its vector tools are limited and not quite as easy to master. **The File:** An extension for the browser to display editing options for a dynamic image ... four ways: by the file format, by the link location, by the current URL, or by a right-click. Crease and Rough Tool: With this tool, Photoshop gives the users a chance to do rough editing before they go for the perfect one. It helps them in understanding the rough lines and edges of their photo, and they can make adjustments before going for the perfect result. Once they make the adjustments, they can finally go for the perfect one. Lens Correction: Photoshop has many photo correction tools, and one of the best is Lens Correction. Its major purpose is to enhance the sharpness of the photo. This tool can enhance the contrast and reduce the noise, which in turn enhances the sharpness of the photo. Layer Mask: The layer mask tool is one of the most widely used tools in Photoshop. The user can hide one layer and show another. This can be especially useful when working with layers that have a large amount of adjustment applied to it, such as adjusting the contrast and brightness.

how to download a font and use it in photoshop how to use photoshop online without download download how to use photoshop how to use photoshop pdf download how to download photoshop in ubuntu how to download and use photoshop actions how to download fonts and use them in photoshop how to download photoshop cs3 in windows 7 how to download photoshop on linux how to download pirated photoshop

## Adobe Photoshop Elements

Versions of the Adobe Editor line are called Adobe Elements. Adobe Elements and their versions are used to edit and transform digital photos, pop-up templates, retouch images, and prepare slide shows. These versions include: • Adobe Photoshop Elements 10

- Adobe Photoshop Elements 11
- Adobe Photoshop Elements 12
- Adobe Photoshop Elements 13
- Adobe Photoshop Elements 14
- Adobe Photoshop Elements 15
- Adobe Photoshop Elements 16
- Adobe Photoshop Elements 17
- Adobe Photoshop Elements 18
- Adobe Photoshop Elements 19
- Adobe Photoshop Elements 20

Adobe Photoshop is one of the most popular photo editing software. It is best used with Photoshop Elements which is a simplified version of Photoshop and is a part of Photoshop Creative Cloud. The wording isn't very clear but it is a version of Photoshop in which many of the advanced features of the professional version of Photoshop are not available. Adobe Photoshop CC version is the latest in the series and it is a part of Adobe Creative Cloud branding. It includes other software like Photoshop and Photoshop Fix. As the name suggests, the software is focused on editing photos, but that doesn't mean you can't touch any other type of editing too. Most of the Photoshop tools are, indeed, designed for creating and editing images. However, you can make some noteworthy use of its tools in other areas such as graphic design, and creating webpages.

You don't have to know anything about the design world—or Photoshop—to use Photoshop Elements. This book starts by encouraging you to apply a single design concept, like a star, to a handful of photos. The main thing you'll learn is how to transfer that concept into a Photoshop file, and then apply a single adjustment or modify that concept to make your design sing. Nothing is off limits in this book. In fact, it goes further than that. Photoshop Elements gives you everything you see in Adobe Photoshop, but without all the internals. Think of it as the Adobe Photoshop file, where everything is comprehensible and easy to understand. In this article, we're looking at the best vector logo design tools. We've also shown you the best graphic design software that can be used to create beautiful logos and graphics, iOS apps, and more. These vector design programs make it easy to create logos, icons, illustrations, and much more. These tools are categorized into a few different categories: **Adobe Photoshop**.

If you are looking for the most invaluable tools to create professional graphics, then you will need Adobe Photoshop. There are lots of tutorials on the web that you can use to learn all the different plugins, tools, and features you can use to create design masterpieces. Designing a website, online store, or any other type of digital project is a great way to really stand out from the crowd. Of course, the best way to create something unique is by developing a project from your very own design. This process can be a lot of fun for a beginner and for an experienced designer, it offers a lot of room to really explore. In this article, we're looking at the best vector logo design tools. We've also shown you the best graphic design software that can be used to create beautiful logos and graphics, iOS apps, and more. These vector design programs make it easy to create logos, icons, illustrations, and much more. These tools are categorized into a few different categories:

https://zeno.fm/radio/sentinel-superpro-dongle-emulator-21

https://zeno.fm/radio/gta-4-psp-download-iso

https://zeno.fm/radio/telecharger-logitrace-v12-gratuit

https://zeno.fm/radio/kartina-tv-crack-serial-keygen-xrdo

https://zeno.fm/radio/download-zone-ui-ff-rar

https://zeno.fm/radio/refined-elliott-trader-1-13-2-cracked

https://zeno.fm/radio/vpn-private-premium-v1-7-4-cracked-latest

https://zeno.fm/radio/sony-ericsson-w150i-firmware

https://zeno.fm/radio/450-games-12-popcap-150-gamehouse-114-reflexive-arcade-150-others

https://zeno.fm/radio/descargar-teowin-gratis

https://zeno.fm/radio/solucionario-himmelblau-david-principios-basicos-y-calculos-en-ingenieria-quim ica-sexta-edicion

If you are looking for the best web design templates, check out the Freebie website where you can

get everything from icons to websites, contact forms, brochure templates, and more! You can also check out the Freebie for Photoshop below to find some of the best design templates. Although sometimes, you just need a simple, beautiful, and elegant design that you can use in your next website or eCommerce project. You are a designer and know a thing or two about creating stunning visuals. What can you offer your graphic design client who wants to streamline their workflow while retaining the quality of their work? You can hand them some amazing designs straight from the elements. What better way to offer your client something they cannot get anywhere else on the web? We have selected some wonderful resources that you can either download right away for your client, or save and keep for yourself. You may even get some ideas, and inspiration for your next design job. GIMP (GNU Image Manipulation Program) is a free, open source photo manipulation program. This versatile tool is perfect for image retouching, cropping, selecting, drawing, and more. It offers tons of powerful features, including cloning tools, artistic tools, text manipulation, filters, and many other utilities. In addition to being used to edit images, GIMP can also be used as a high-quality vector graphics program for illustrators, designers, and more. If you want to check out how to use this tool, like how to use layers, the toolbox, and working with brushes, watch the pretty awesome tutorials above and get to know everything about GIMP. If you need to make really large images, GIMP has the tools to create the most gigantic images. You can edit really large files with ease, and there are tools to help you work with those larger images.

ELEMENTS AND CONTENT-AWARE FILL - Adobe has introduced an innovative new feature that directly incorporates text into an image. It's called Content-Aware Fill, and we've been using it for some time to identify the faces in photos and fill in holes and damage. From June 2020 onwards, Adobe Photoshop will no longer have 3D tools. However, users will still be able to use a suite of versatile 3D and creative applications and 2D tools within Adobe desktop software. Photoshop is the best photo editing product to transform your photos into your artwork. It's a necessity for anyone that likes to express their creativity with photographs. An ideal tool to create any kind of visual art. It comes with features which allow designers to recreate digital paintings, collages, ads and design on their computer. Adobe Photoshop is the software to transform your photographs into artistic masterpieces, from the simplest black-and-white snaps, to the most polished and professional portraits and landscapes. This book shows you how to build logos, showcase your talent and skills, edit photographs, create frames for your photos, customize your desktop and more using the amazing features of Photoshop. Created by an expert, this book covers the key aspects of Photoshop, and formulas and techniques will help you to create the best designs. The foregoing list can never end up being complete. It simply cannot be. The potential field of knowledge, in this case, is almost infinite. It's impossible to list or talk about everything in the universe, the human mind is simply not capable of it. IN all fairness, we have to cut down the possibilities. It's like a sky filled with stars. If we attempt to look at each star, we'll be blind for no good reason. As long as you don't look twice at the sky, you don't need to pay any attention to what's all above you. You're free to be yourself and to take advantage of all that is around you. Never hesitate to discover something new and wonderful, try to learn and grow as a person, for no one ever knows everything.